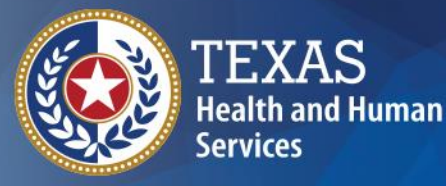

**Texas Department of State Health Services** 

#### **TxEVER How-To Death Registration – Medical Amendment for ME and JP Provider Readiness and Training**

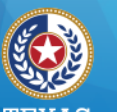

**Texas Department of State Health Services** 

# **Medical Amendment (ME & JP)**

- **TxEVER medical amendment features:**
- Medical Amendment Data Entry available after a record is fully registered at state and local levels;
- Comprehensive Cause of Death reporting; and
- Medical Certification with electronic signature.

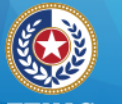

**Health and Human Services** 

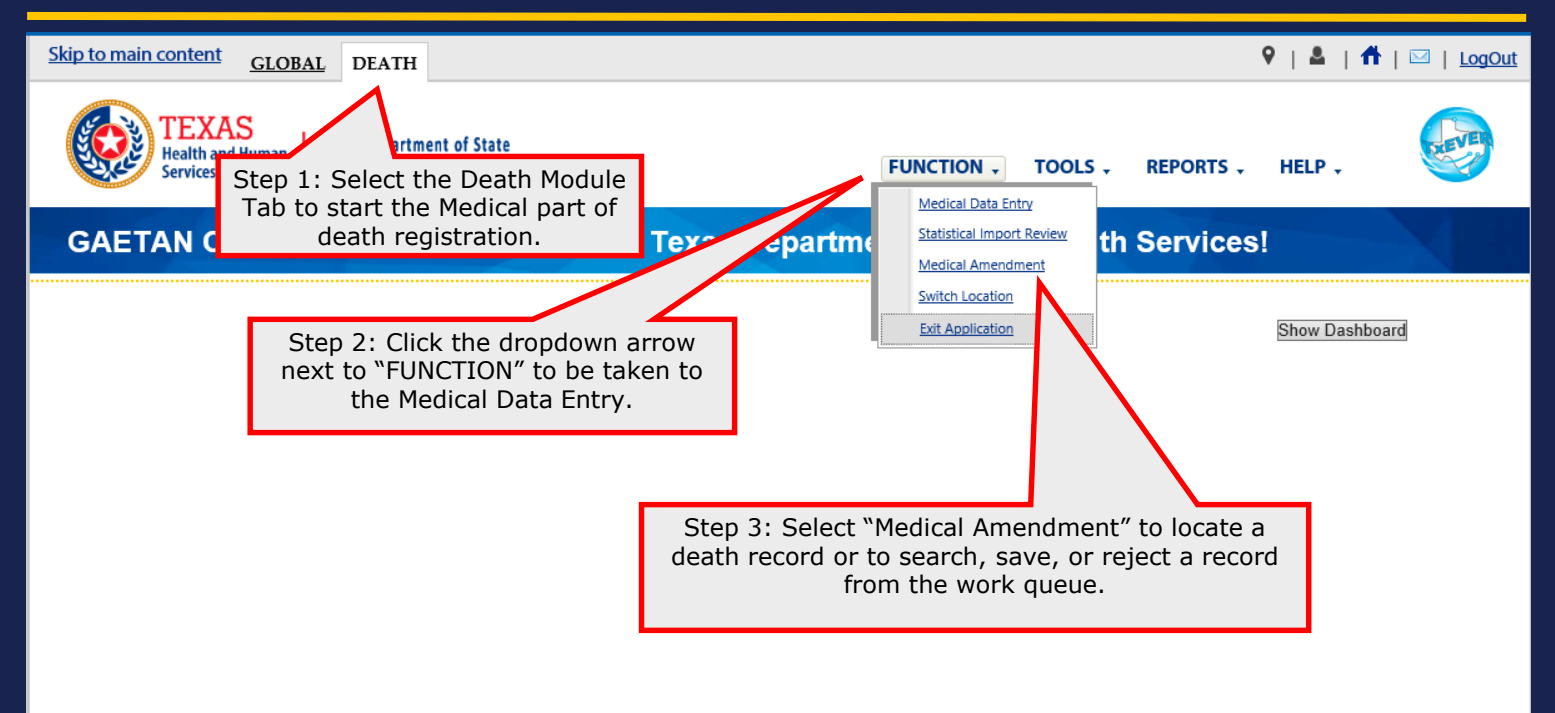

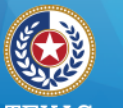

**Health and Human Services** 

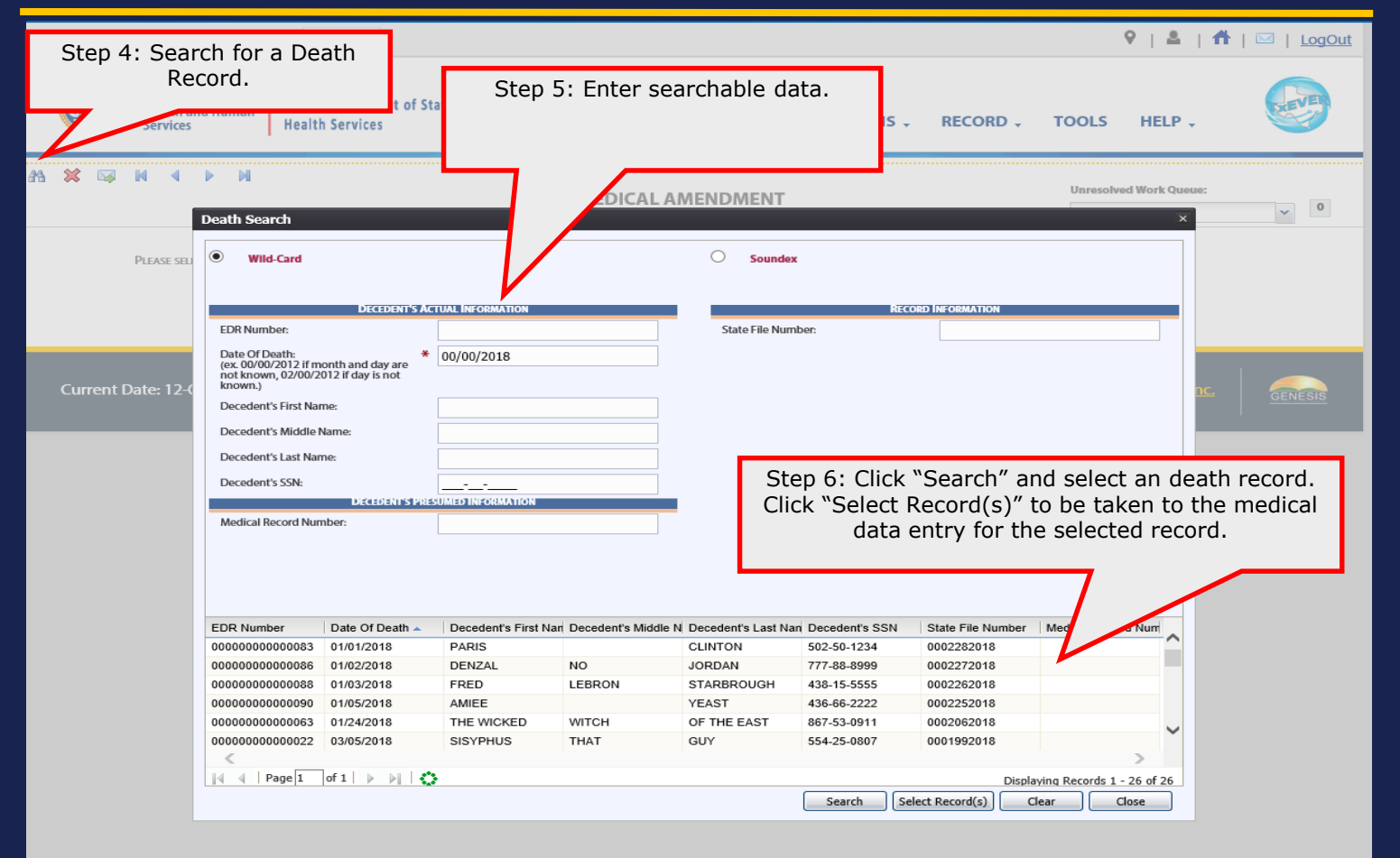

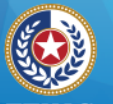

Skip

aa.

**Health and Human Services** 

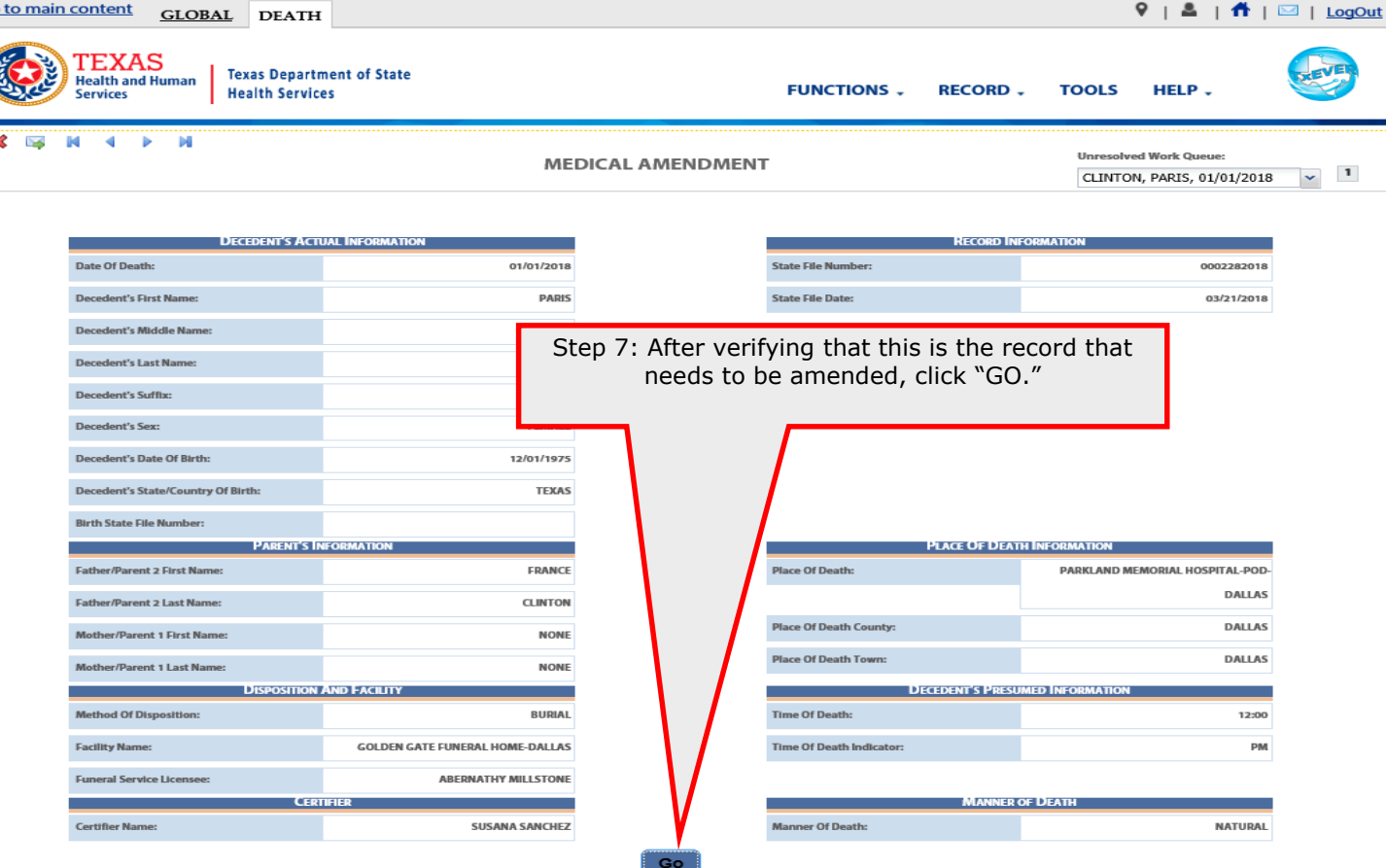

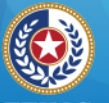

**Health and Human Services** 

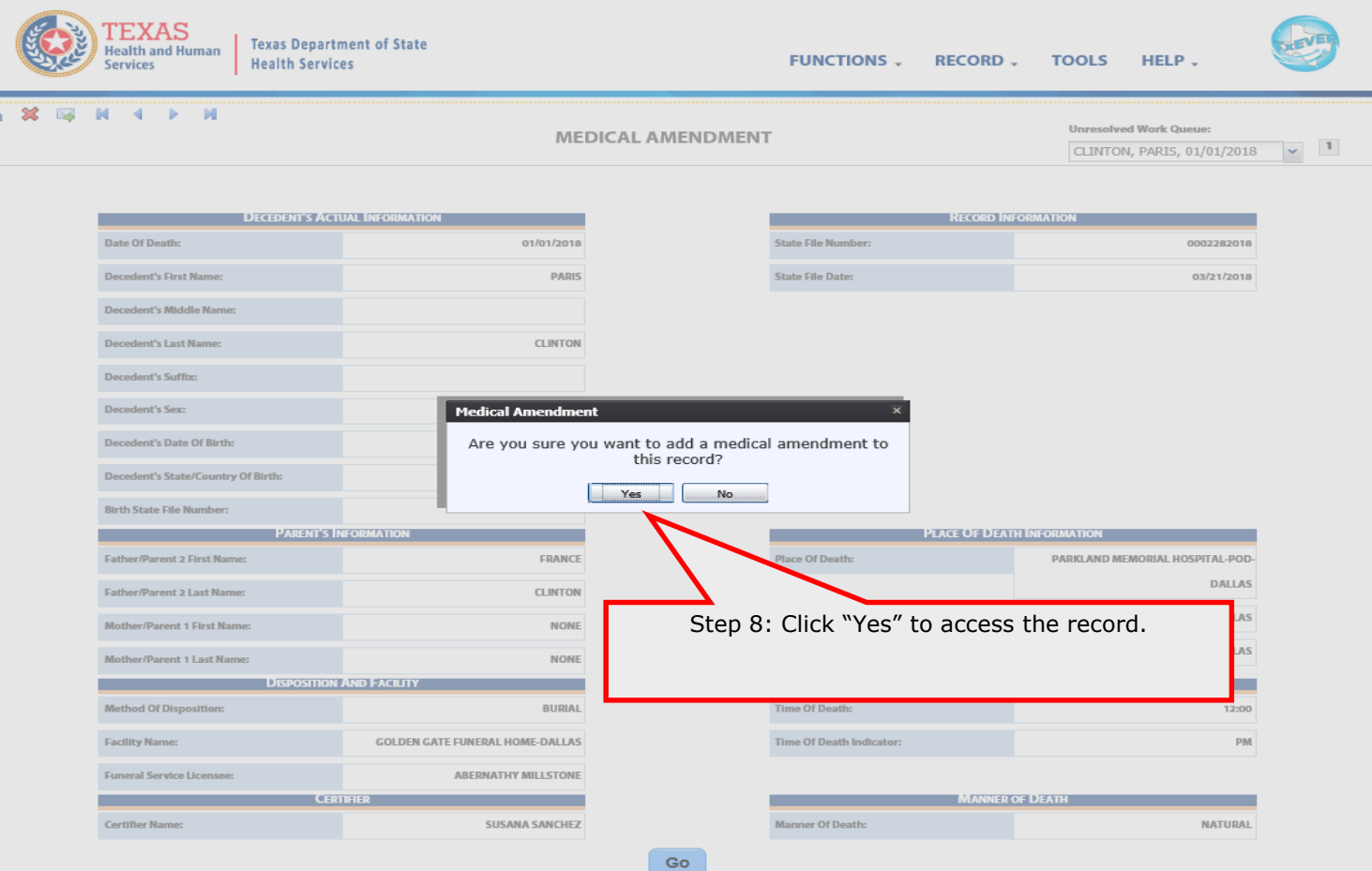

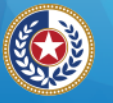

**Health and Human Services** 

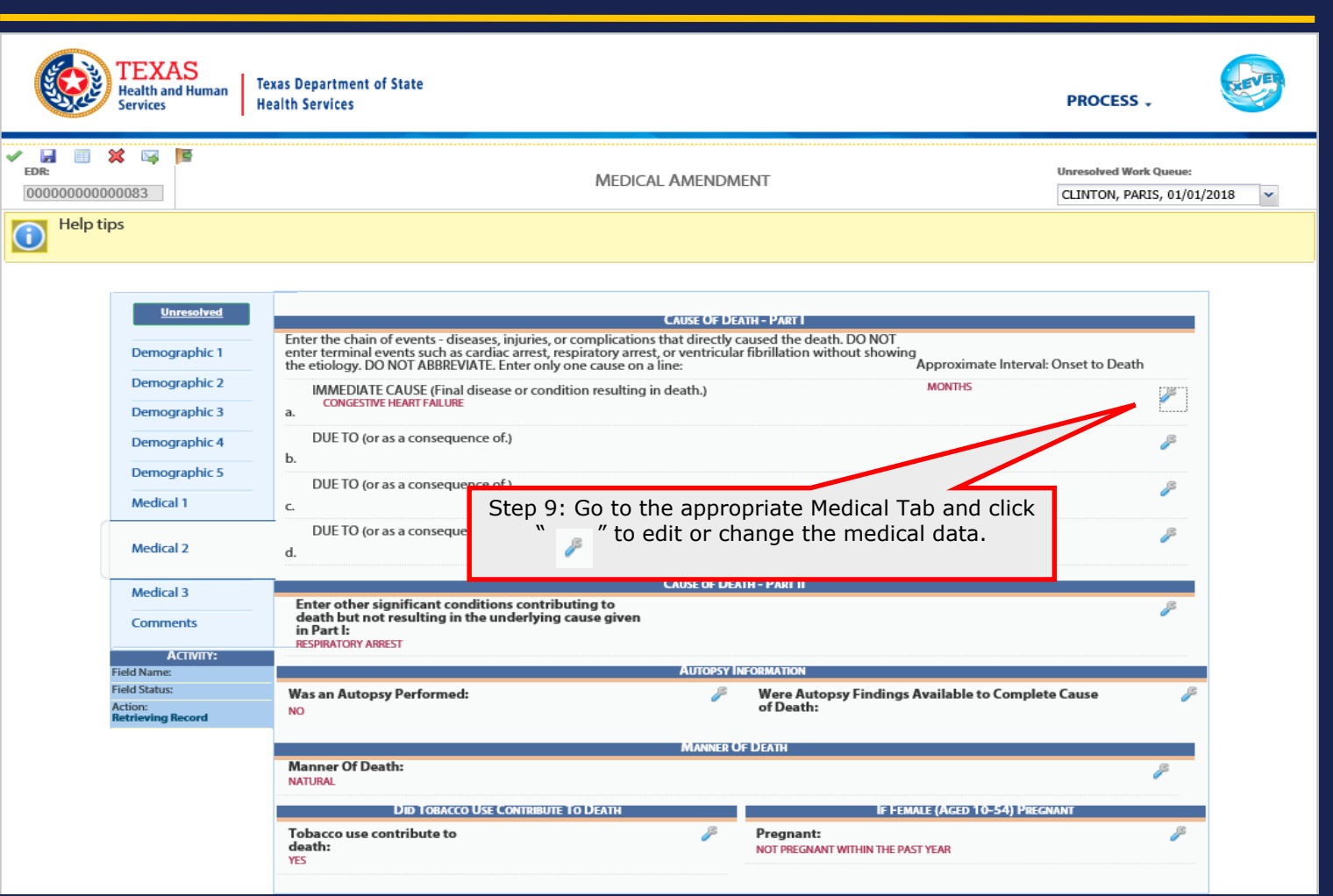

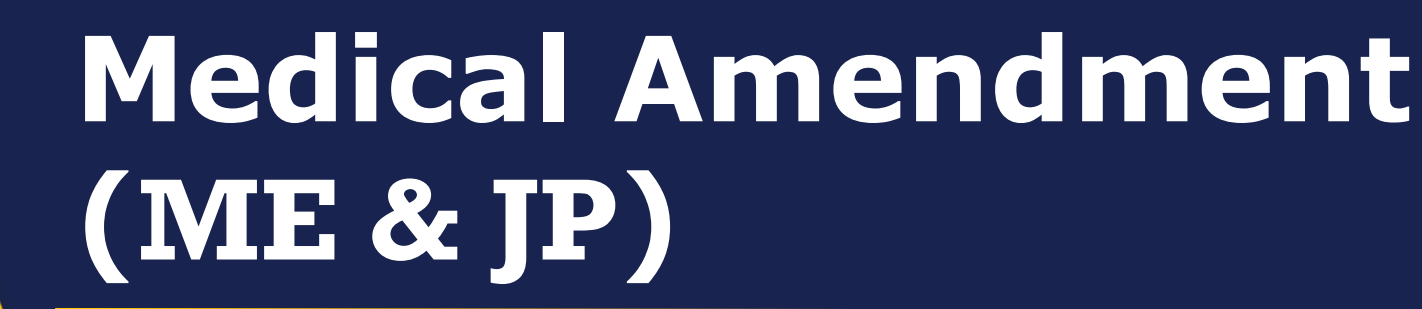

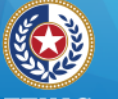

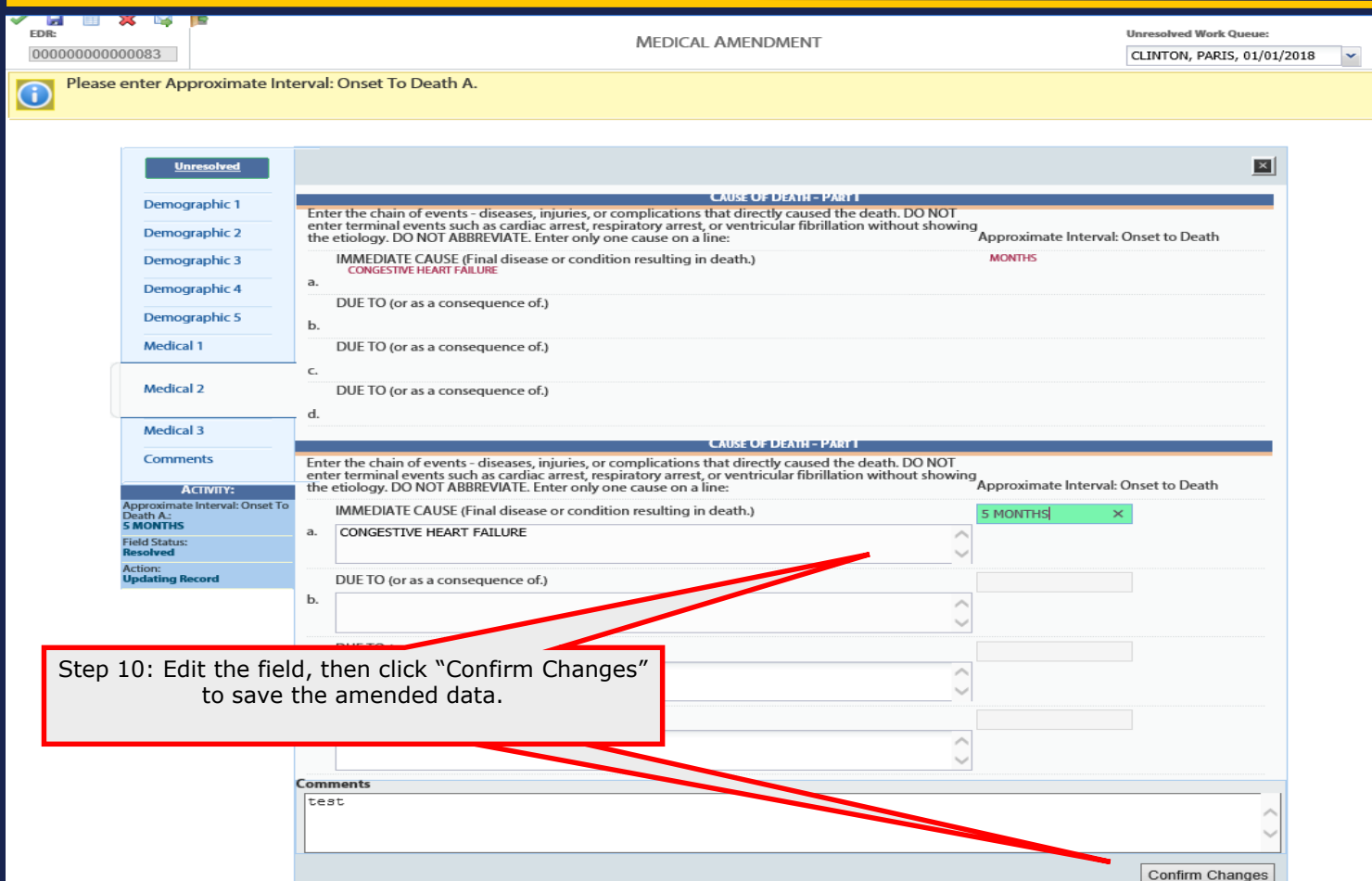

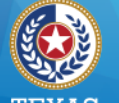

**Health and Human Services** 

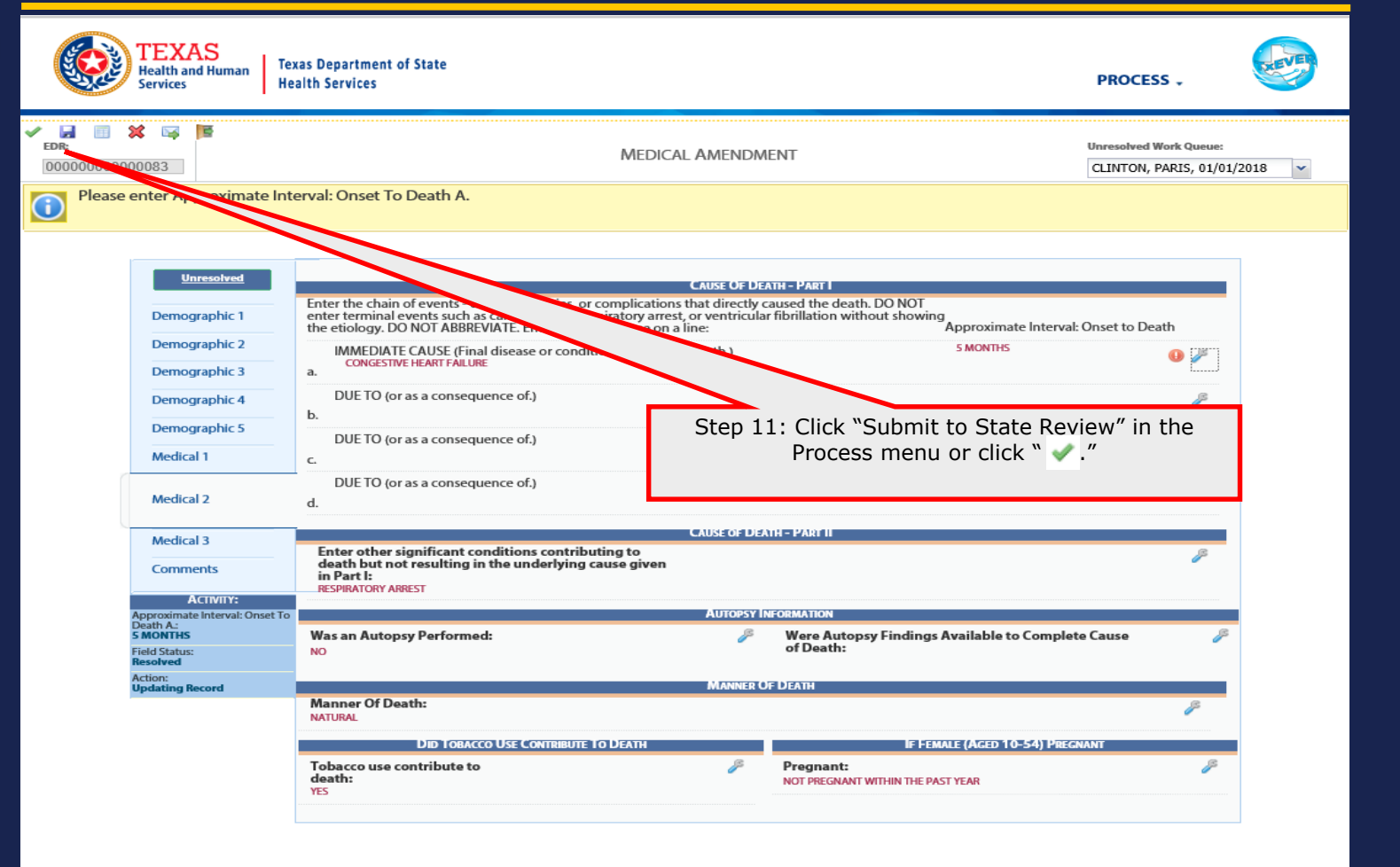

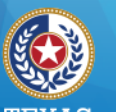

**Texas Department of State Health Services** 

## **Medical Amendment (ME & JP)**

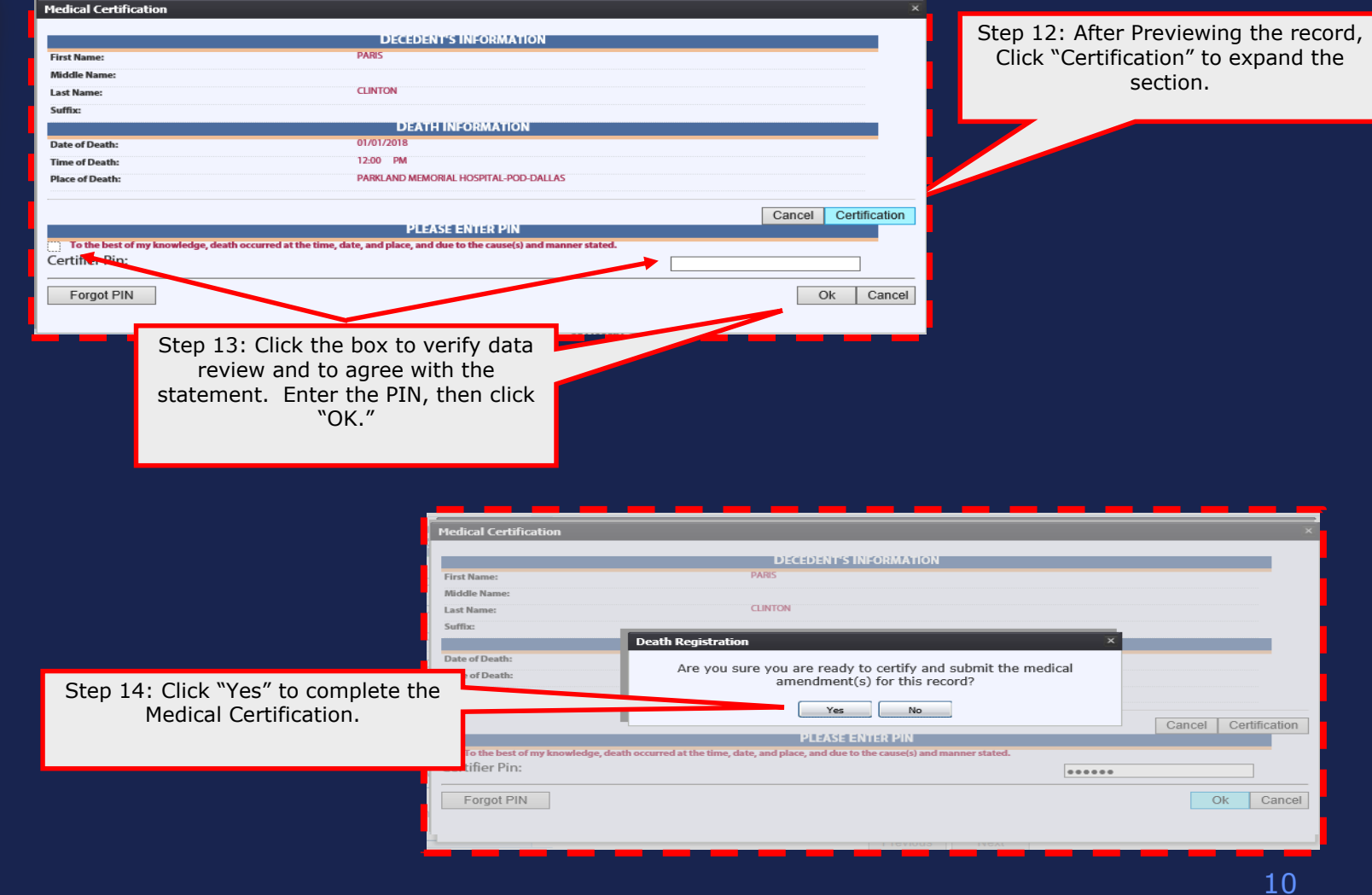

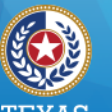

**Texas Department of State Health Services** 

# **Medical Amendment (ME & JP)**

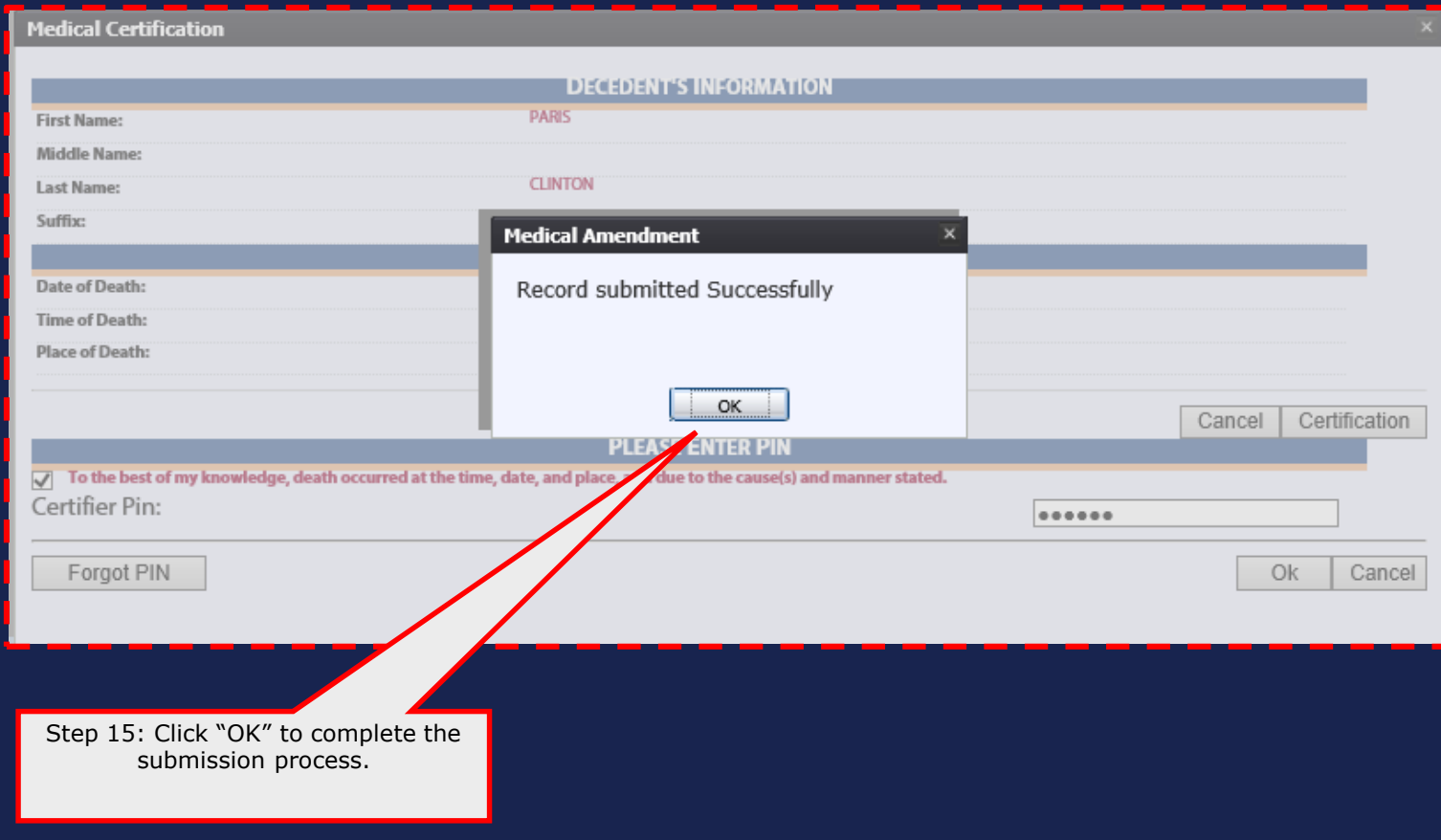

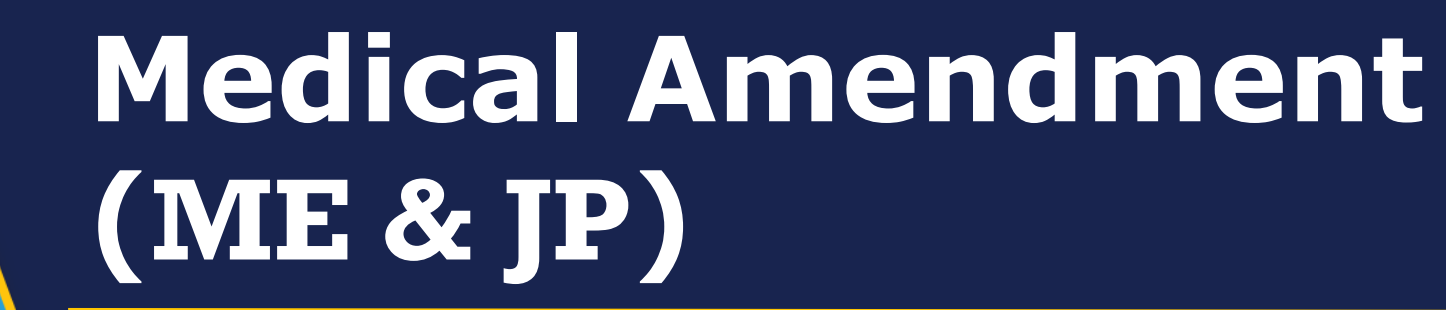

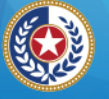

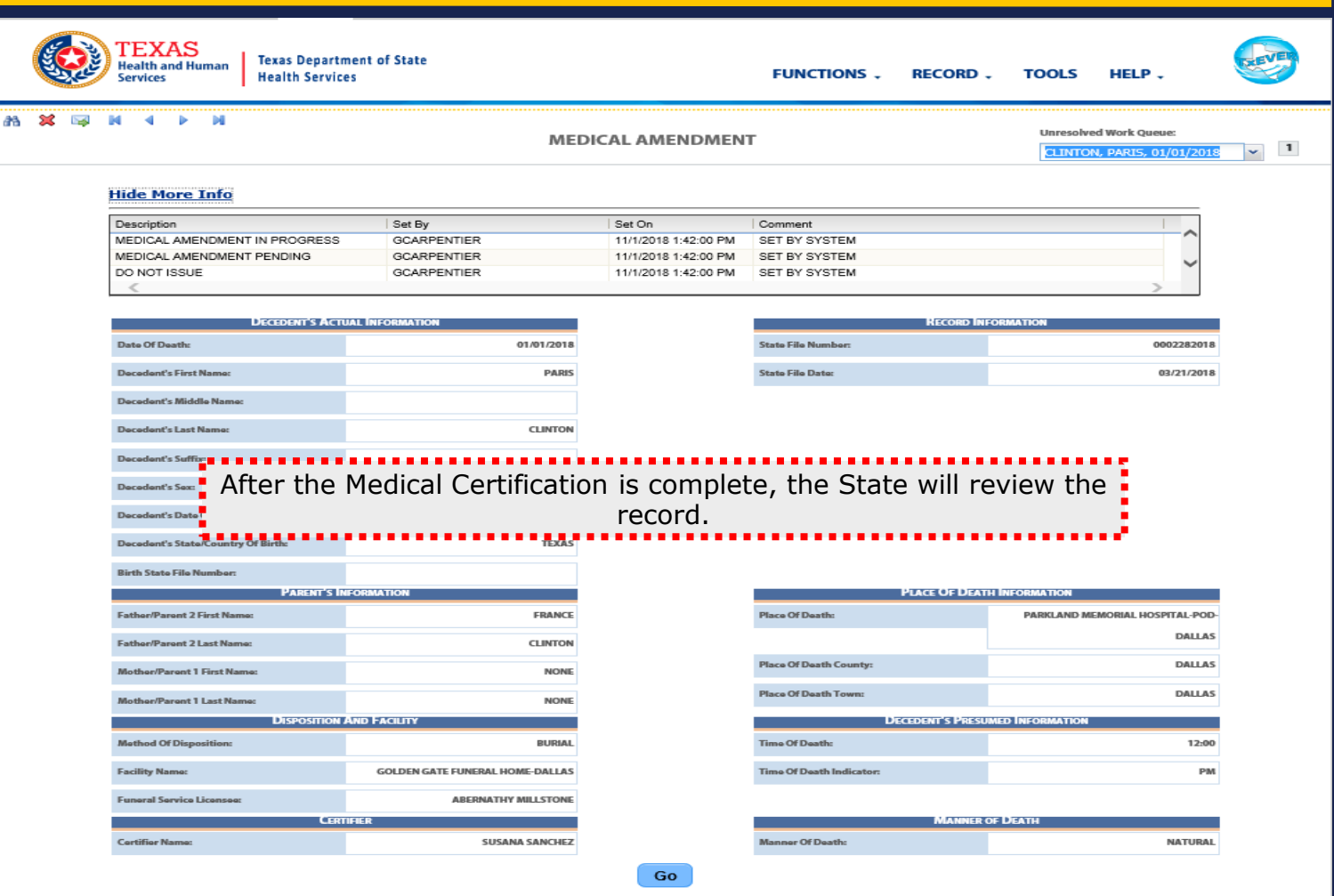

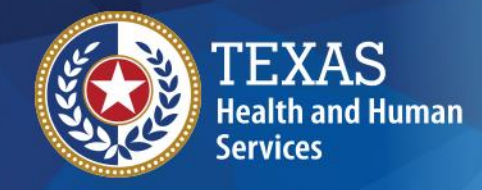

**Thank You**

**Texas Department of State Health Services** 

If you have any questions, please contact your TxEVER Field Services team at [TxEVERinfo@dshs.texas.gov](mailto:TxEVERinfo@dshs.texas.gov) or (512) 776-3010.

Please continue to visit our website at <http://www.dshs.texas.gov/vs/field/The-TxEVER-Project/> for the latest updates.